## 小規模事業者持続化補助金<一般型> 計画変更 Jグランツ2.0入力手引

**2024/04/18**

1

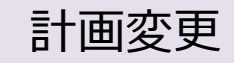

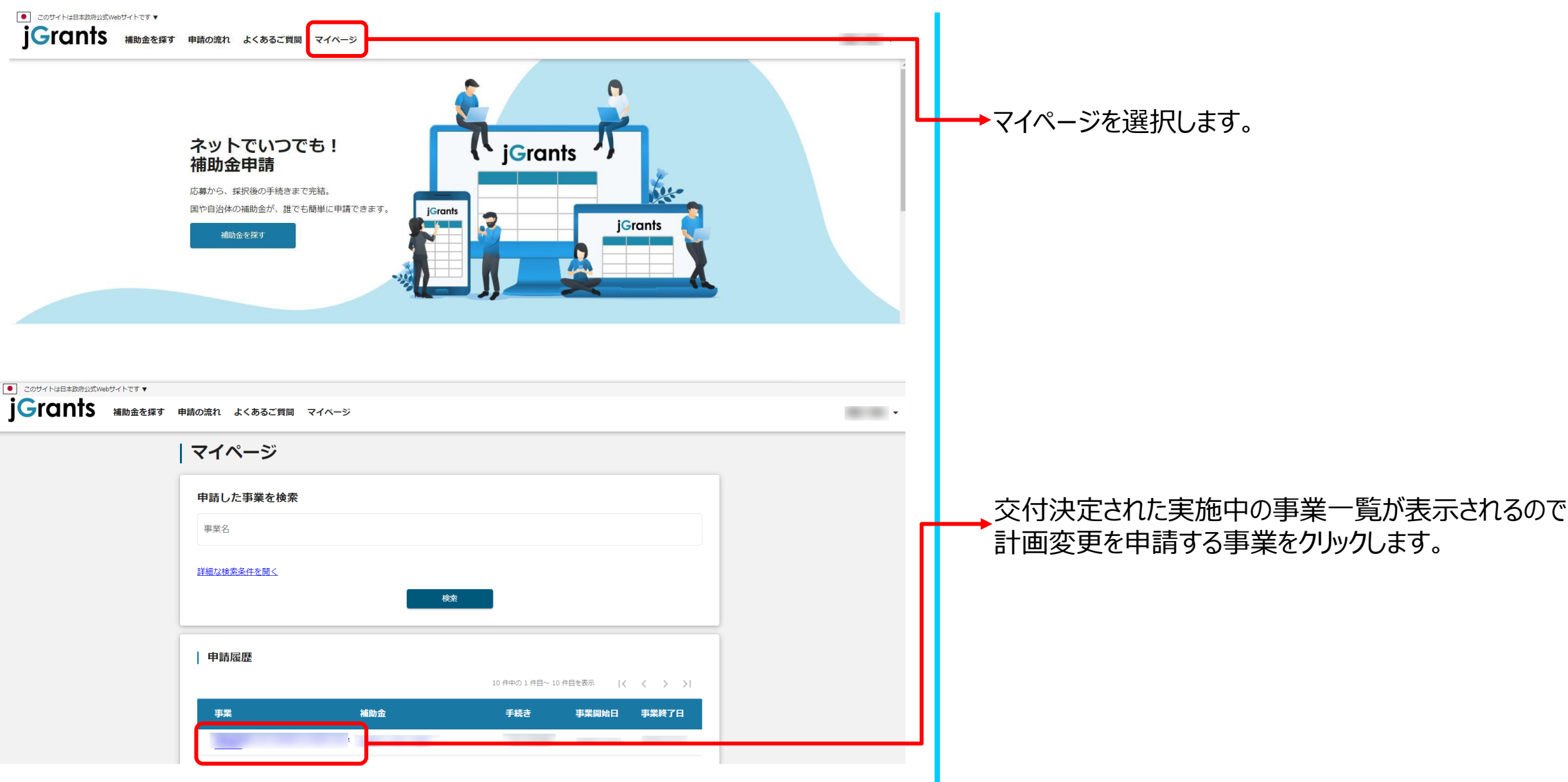

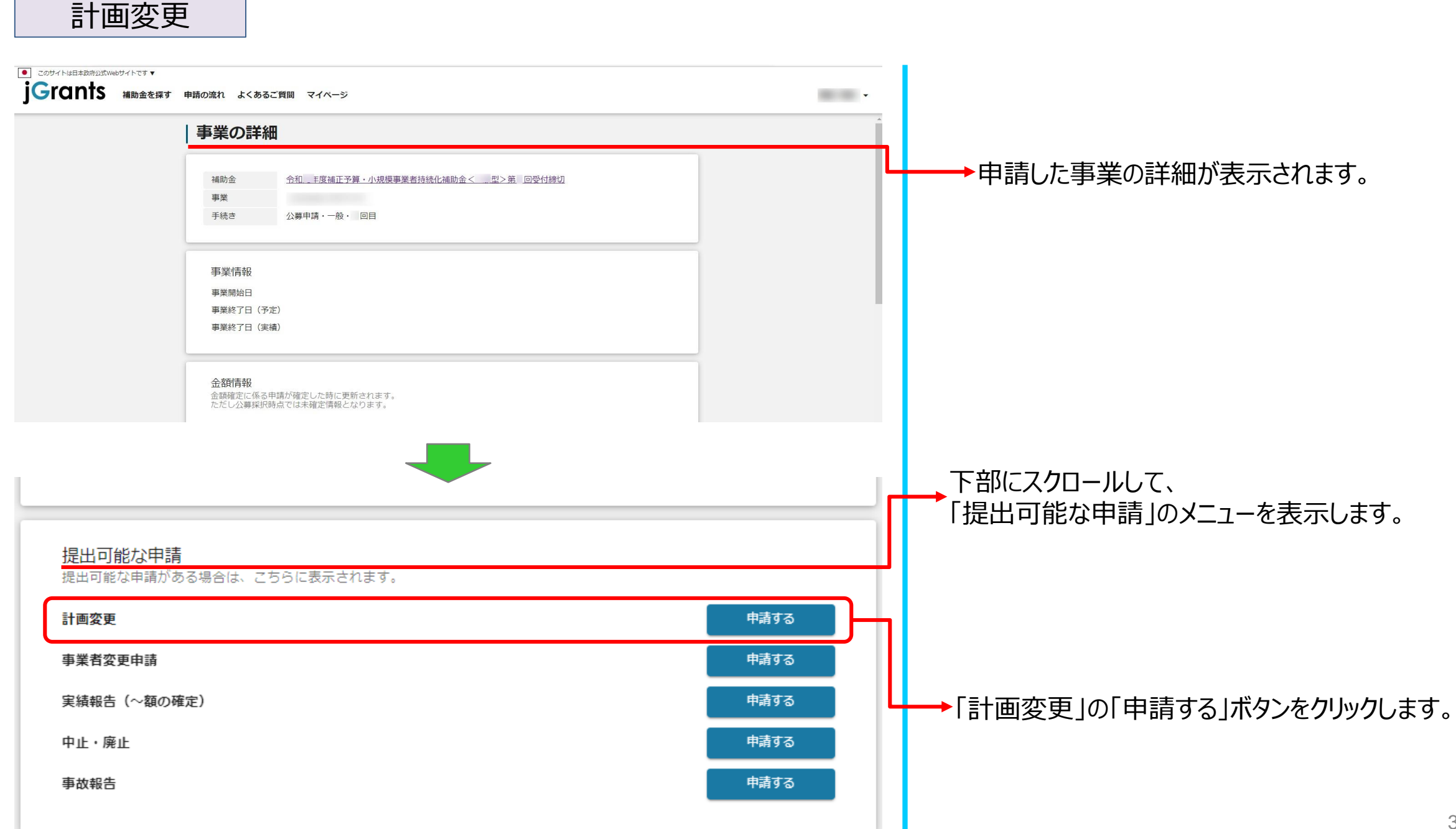

## 計画変更

**[※計画変更の要否等については、「補助事業の手引き」をご参照ください。](https://r3.jizokukahojokin.info/doc/r3_js_tebiki.pdf)**

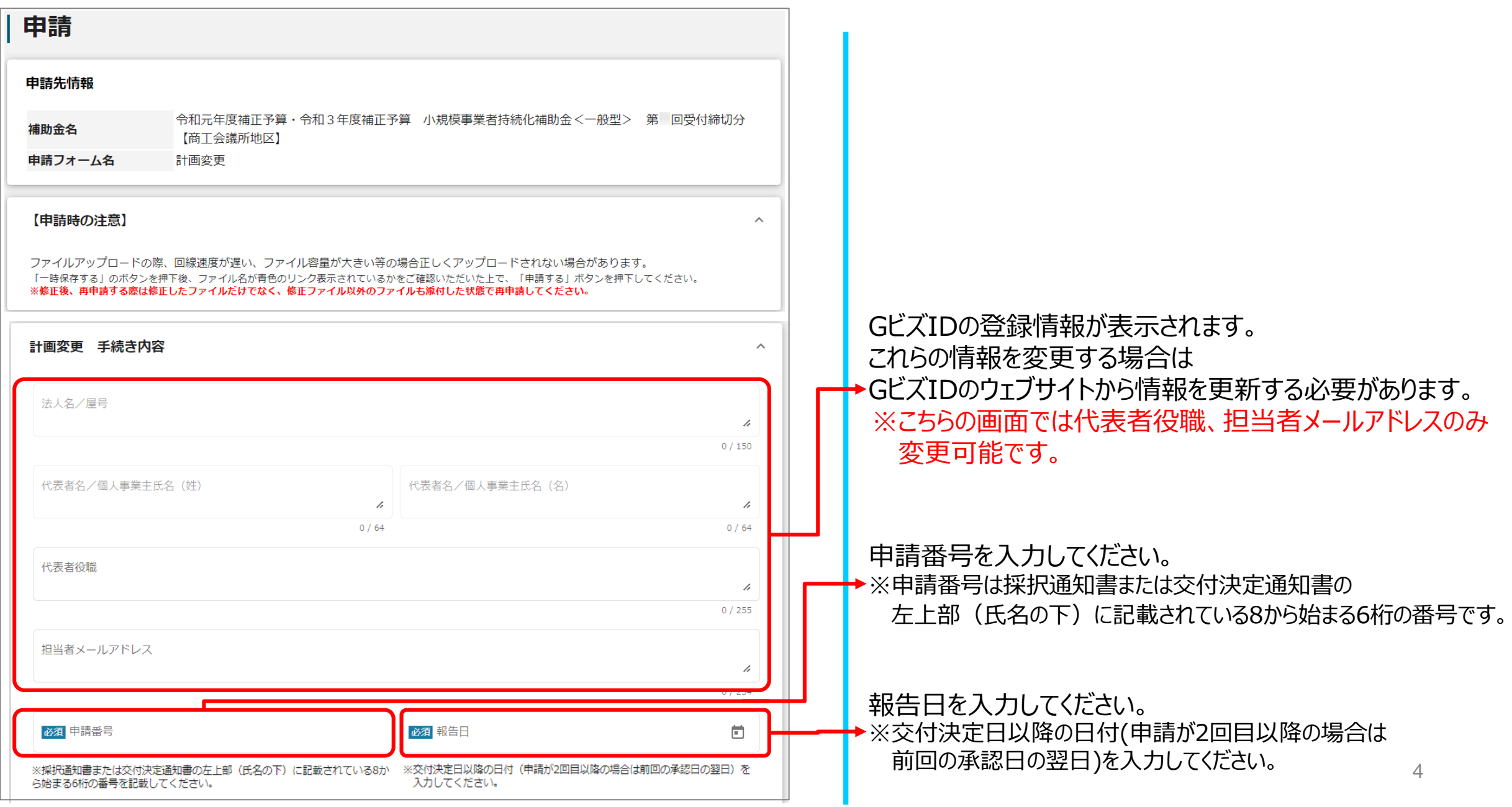

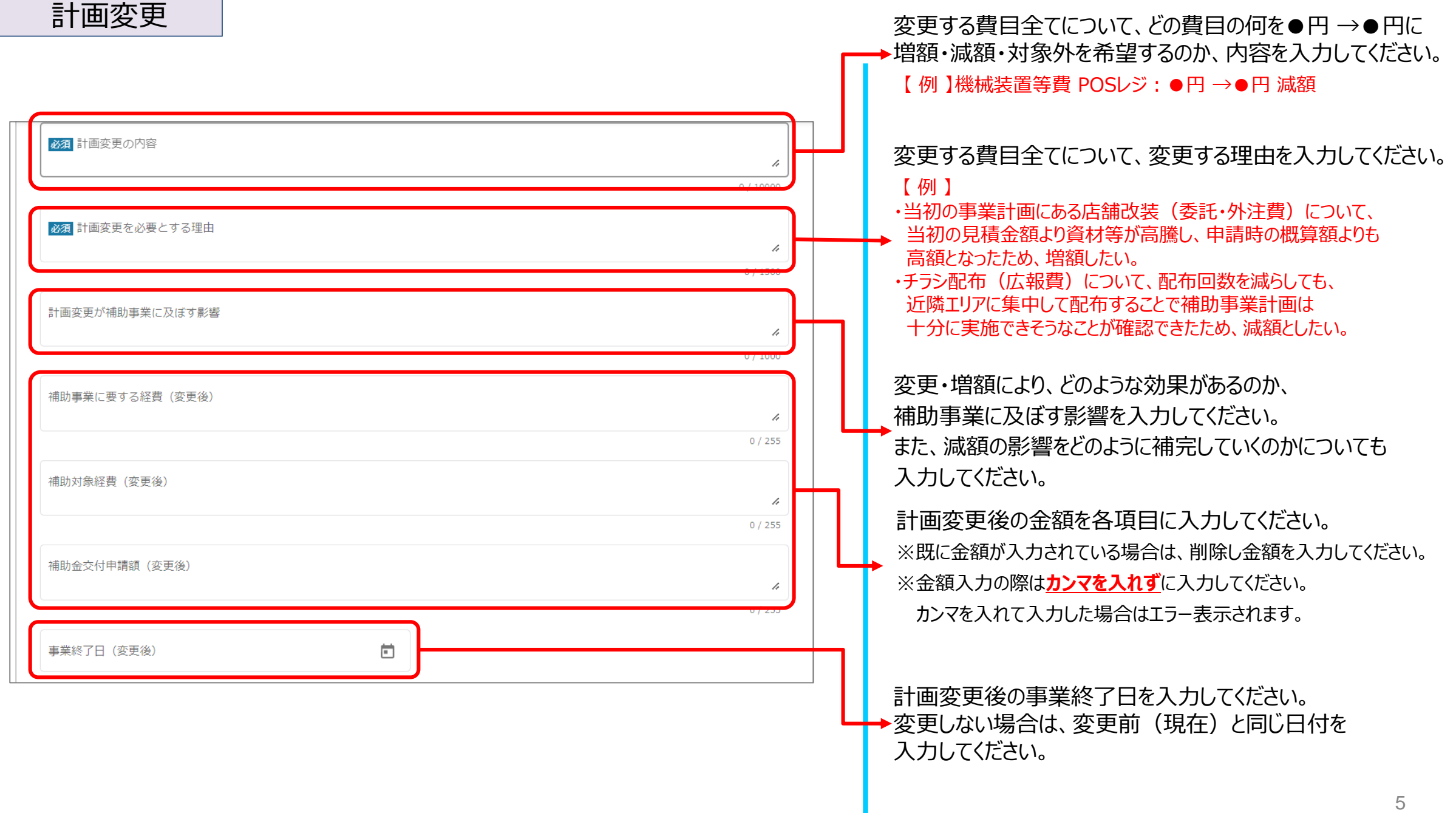

計画変更

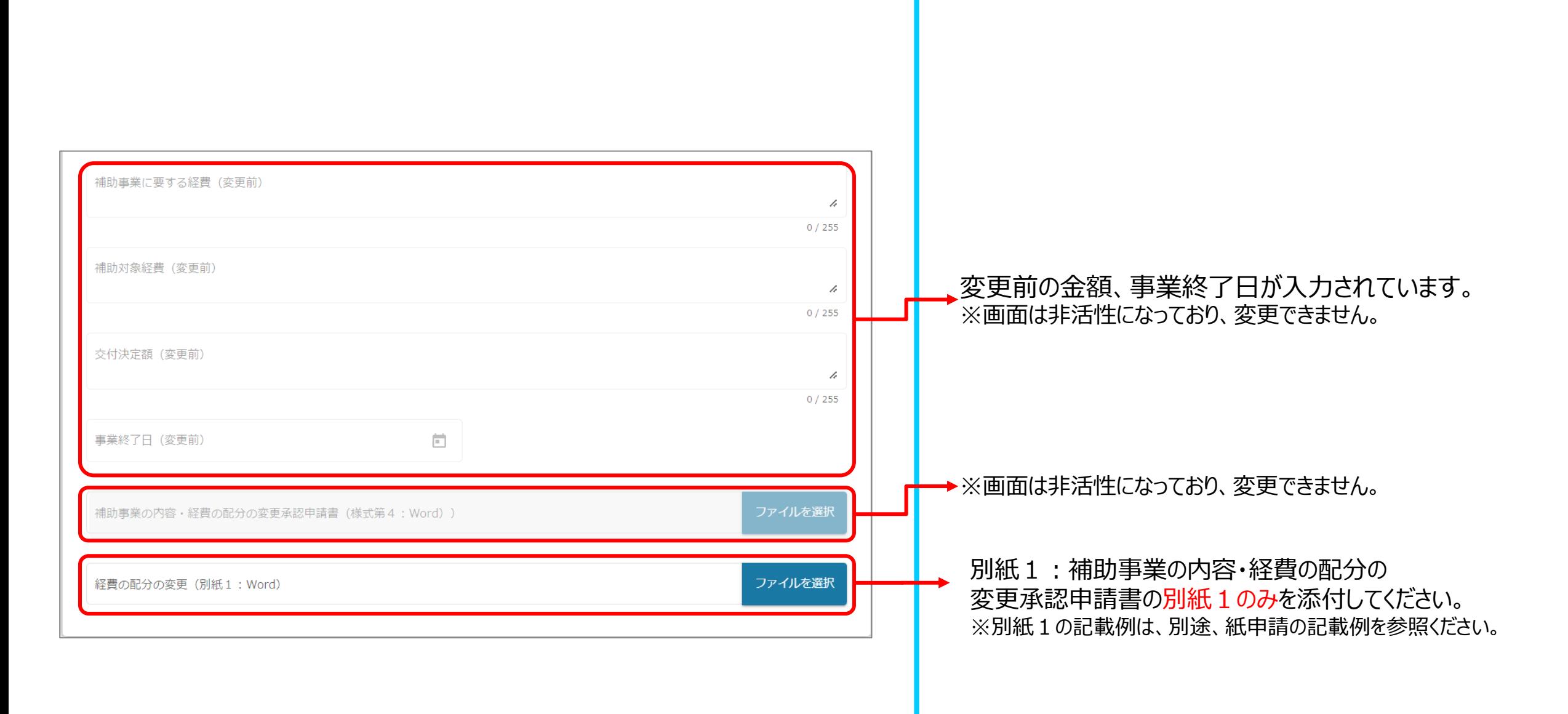

6

計画変更

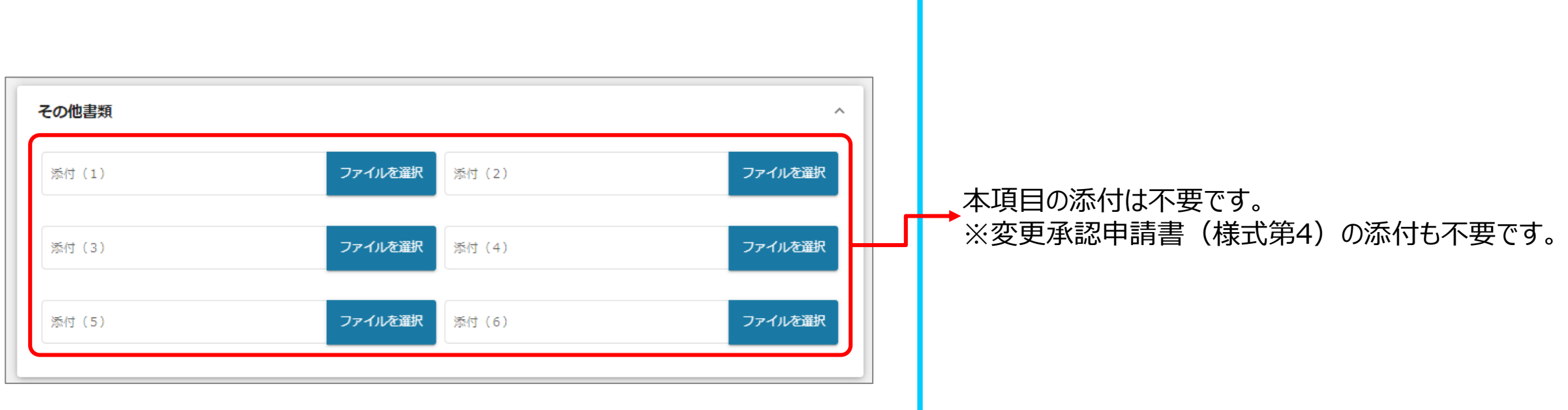

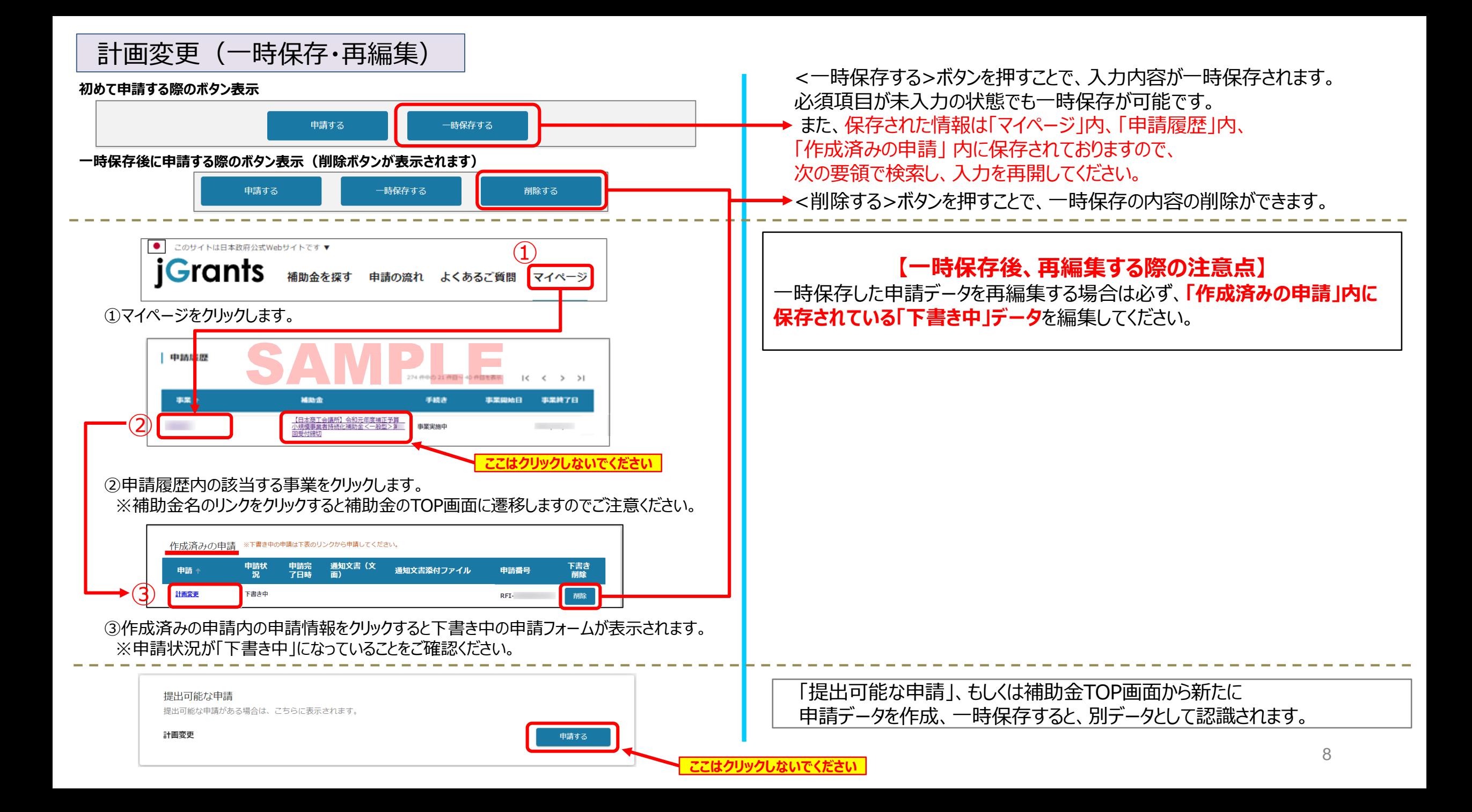

計画変更(申請)

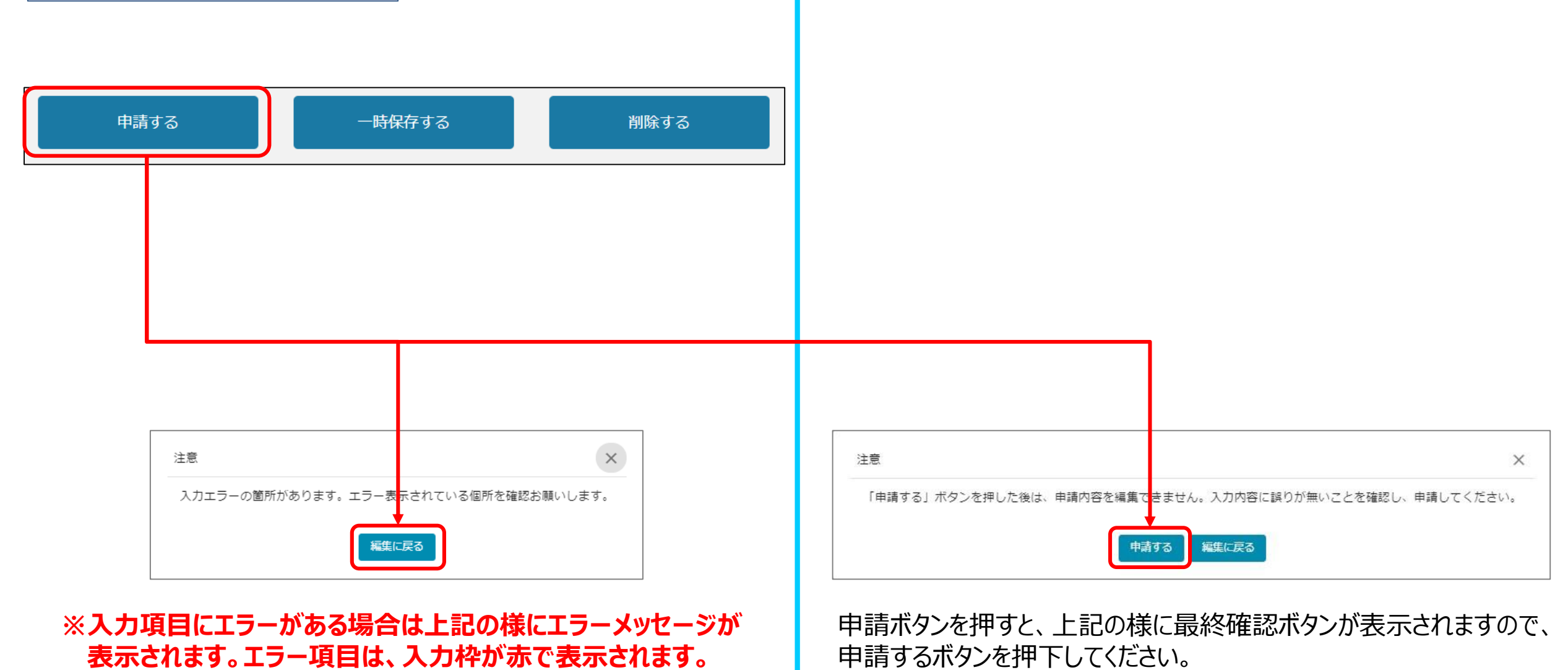

(必須項目未入力、入力制限エラーがある場合は、申請できません)

## 計画変更(申請内容の確認方法)

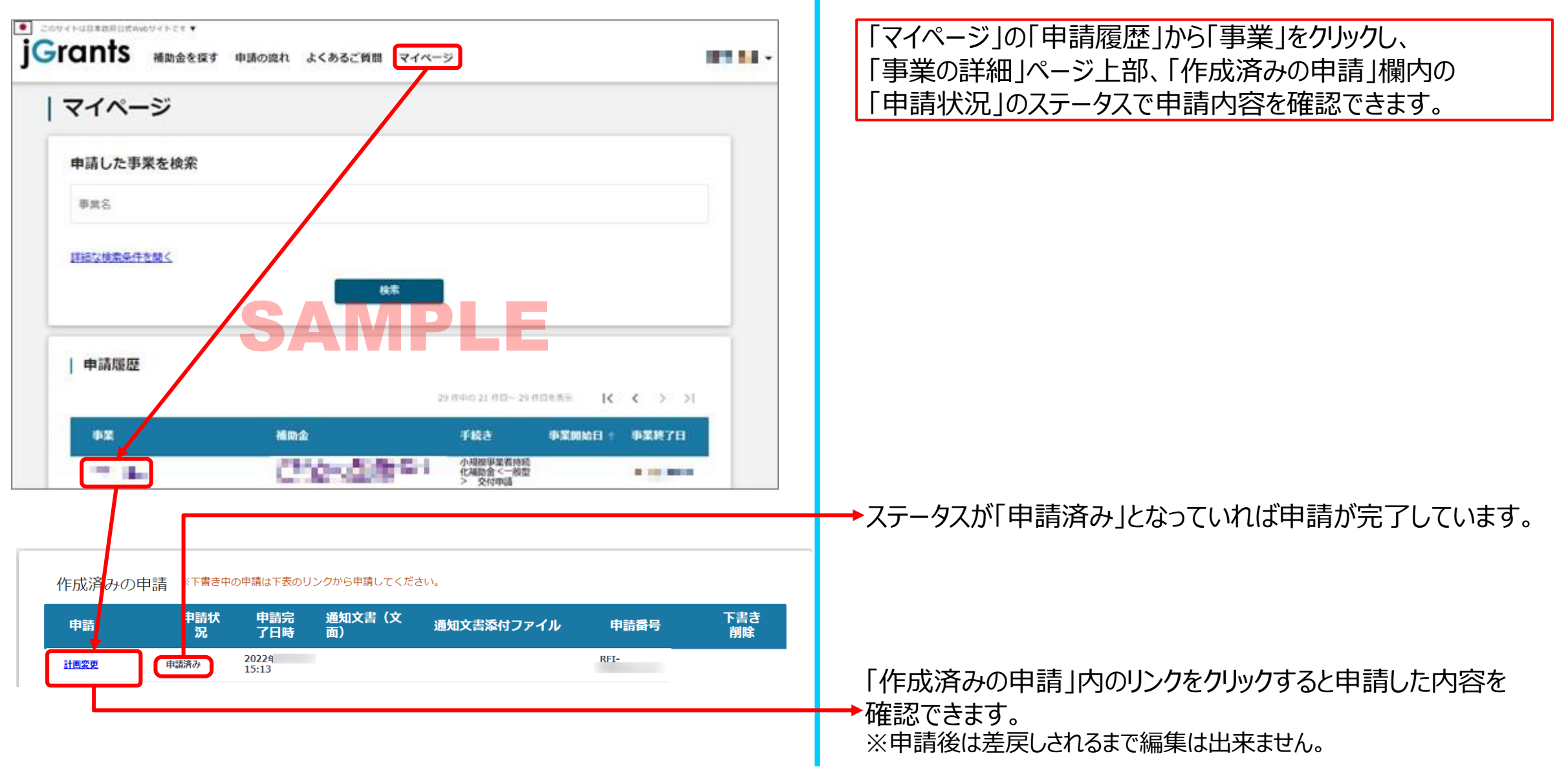